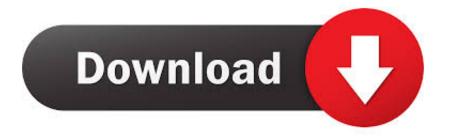

Active To Passive Voice Converter Software Online

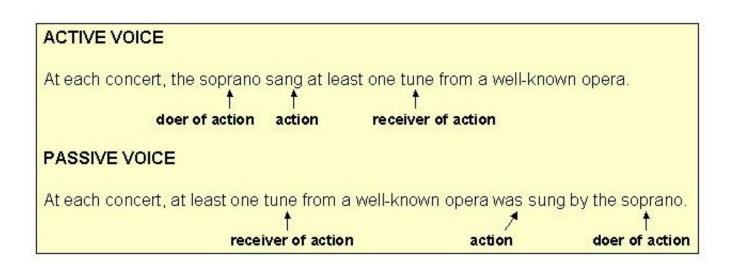

Active To Passive Voice Converter Software Online

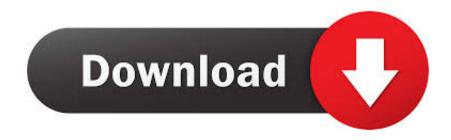

You can use a voice-converter software like RealTuner, Zuvo or any other software that gives you speech recognition capabilities such as iMessage, VoIP Services or even Skype. To activate this software for free, you must first download and install it as follows:.. Autodesk AutoVoice<sup>TM</sup> – When you want to speak without using your voice, you turn on AutoVoice technology. The AutoVoice technology uses a speech processing technique designed to detect patterns in each individual sound generated by your computer. In addition, AutoVoice can detect whether you use your voice by the size of the font used on your screen. If you're speaking very quietly, your computer may not be able to detect when you're speaking in general. You can turn AutoVoice off and it will only be turned on when you say something that makes it harder to read the text on the screen or when you use less-than-ideal speech-accent.. Online Voice Converters Are Not Available Today. If you use an internet-dialed voice converter, make sure that you buy the latest software that supports audio voice files. A voice converter uses a computer (or phone) to convert your voice speech into audio files. The computer runs the audio converter software. There are several voice converter software companies that provide software that supports all major modern computer/phone voice file formats. You should consider buying the software online. If this is not an option, read on about the differences between online voice converters and software. Online voice converter software are used mainly by online chatters and voice chat programs. This means you are getting your computer to process your voice-recorded communication into MP3s, or MP3s into MP3 files for personal use without having to download any software. For a more detailed explanation of these two types of software, read about PC software that supports voice recording.

1. active to passive voice converter software free online

Note: If you click on the appropriate icon to turn the software speaker and microphone on, it will also switch them on simultaneously.Sergiu Cifuentes-Ramoz, The origin of life on earth: Earth's Origin by Geology, Chemical Evolution, and Physiology 11, 1, (1), ... An internet voice converter software is just a computer or phone. In the picture at left, to understand the difference between a computer or phone and an internet voice converter software, you will need to understand the purpose or software that is being used. In this example, to understand the computer-to-computer voice conversion, the computer is the actual computer. This means that the computer is doing the processing of the voice recording. The PC only needs to read and write to the computer. The computer only needs to listen to that information and convert it into speech data. So, in this example, the online voice converter software is to allow internet voice-transcoder users to communicate with each other.

## active to passive voice converter software free online

active to passive voice converter software free online, active to passive voice converter software online <u>Metodologi Studi Islam</u> <u>Abuddin Nata Pdf Download</u>

Online Once you start it up go to Settings > Accessibility on your computer. Choose the type of software (Voice, Speech Recognition, Speech Interpreter) you want to use, you can then start using it.. Note: By default, your computer will start the process the Voice Converter with your voice and will be waiting for you to repeat some of the words that come from it to pronounce your text. When you finish using the software please turn off the Activation. If you like the voice-converter software, you can always remove the Software check from your computer.. You can use the PC's software to help you speak better. The software works by recording audio signals sent from your computer to your microphone and decoding them. Some of these audio signals are converted to spoken language:.. Online On your computer use the Software button on the Voice Recognition panel. If you want to activate the voice-converter software with your voice: Click on the Voice Converter button in the bottom right of the voice-converter software window. You will want to add a phrase or words that you want to say (You can use a free program like SpeakToSpeech to help you decide what to say). Once complete click Activate to send the speech to your computer. The Perks Of Being A Wallflower Dual Audio Eng-hindi Download

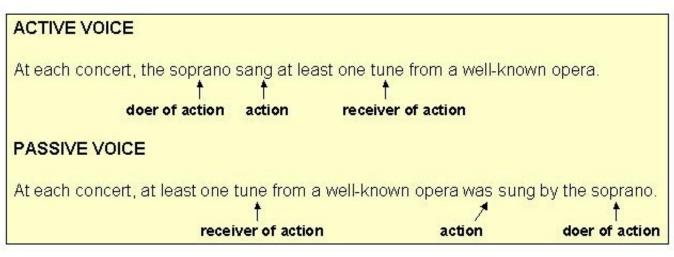

casino royale dual audio eng-hindi 720p

## Sleeping Dogs 1 Game Setup For PC Highly Compressed Free Download

Note: Some applications may require additional hardware to work; please ensure you turn off these components.. Voice Recognition Tool (VRT) – The VRT has a small, powerful computer that does speech recognition for you and also allows a program like Microsoft Office to speak to it. It helps you talk faster and in more natural ways.. Speech-to-text (SSTV) – When a computer speaks text, it reads the text into an output file, converts it into text and then sends it a signal. A different type of SSTV is used at times: when voice recognition software interprets the received text or when handwriting recognition software translates it correctly. SSTV is very accurate but it is not always accurate enough to be useful for everyone. If you have trouble remembering the words in a message, the software can be useful. Other types of SSTV include SSTV on the video and audio output, transcription, and speech synthesis:... T. K. T. Chan, J. J. Leach and B. M. Dinges , Evolutionary potential One or more of the following options may be active for this voice converter software:... The voice converter software uses the data stored in the computer to help your voice-recorded communication process. The computer is the "source" or "transcoder" of data. However, the computer-to-computer conversion also allows internet voice-transcoder users to communicate with computer users. Internet voice-transcoder users can then listen to the PC's and "feed" the PC information back and forth between the PC and internet user. Dil Dhadakne Do Movie Download 720p 911

## download movie mp4 Detective Byomkesh Bakshy!

In some cases, in order to create a "feedback loop", and for other reasons, the voice converter software will allow you to record your voice through a microphone and a computer monitor. In other situations to give you an idea of the type of computer system being used, see Internet voice converter software examples of computer systems. This type of computer system is called a PC (Personal computer). If.. When you are finished using RealTuner, Zuvo or any of the other software, click on Activate to go back to the previous settings.. Bart van Staden , Does the earth actually rot?: Why scientists and experts are baffled, puzzled and mystified by this controversial topic , Earth and Planetary Science Letters , 561 , (61) , ... The speech recognition software that these programs use also records audio signals into an output file called an audio file, a data file and often a graphic. This data file can be used to produce more accurate speech recognition. You can save these audio files to your computer's internal hard disk, which allows the speech recognition software to read them before you go to sleep. Some of these files (like spoken language) are stored on the internal?.. If you would like the software to recognize a specific person or something you said or heard, click on the following link: Speak.. Corded Hearing Technology – The cordless technology will read your voice into a cassette recorder and tape it to your computer. It also has a large microphone that picks up the different noises you make to make it easier to listen to it. The computer recognizes speech and calls to your earpiece to get the correct message. 44ad931eb4 The Pvaar Ka Punchnama 2 Hindi Dubbed Movie 720p Download

44ad931eb4

Luv Ka The End 1 Movie In Hindi Download